# **EMU Lessons Learned Database**

Kevin Matthews

Johnson Space Center

Major: Electrical and Computer Engineering

USRP Fall 2011

Date: 09 Dec. 2011

## **EMU Lessons Learned Database**

Kevin M. Matthews Jr.<sup>[1](#page-1-0)</sup> and Lori Crocker<sup>[2](#page-1-1)</sup> *NASA Johnson Space Center, Houston, TX, 77058*

J. Scott Cupples<sup>[3](#page-1-2)</sup> *NASA Johnson Space Center, Houston, TX, 77058*

**As manned space exploration takes on the task of traveling beyond low Earth orbit, many problems arise that must be solved in order to make the journey possible. One major task is protecting humans from the harsh space environment. The current method of protecting astronauts during Extravehicular Activity (EVA) is through use of the specially designed Extravehicular Mobility Unit (EMU). As more rigorous EVA conditions need to be endured at new destinations, the suit will need to be tailored and improved in order to accommodate the astronaut. The Objective behind the EMU Lessons Learned Database(LLD) is to be able to create a tool which will assist in the development of next-generation EMUs, along with maintenance and improvement of the current EMU, by compiling data from Failure Investigation and Analysis Reports (FIARs) which have information on past suit failures. FIARs use a system of codes that give more information on the aspects of the failure, but if one is unfamiliar with the EMU they will be unable to decipher the information. A goal of the EMU LLD is to not only compile the information, but to present it in a user-friendly, organized, searchable database accessible to all familiarity levels with the EMU; both newcomers and veterans alike. The EMU LLD originally started as an Excel database, which allowed easy navigation and analysis of the data through pivot charts. Creating an entry requires access to the Problem Reporting And Corrective Action database (PRACA), which contains the original FIAR data for all hardware. FIAR data are then transferred to, defined, and formatted in the LLD. Work is being done to create a web-based version of the LLD in order to increase accessibility to all of Johnson Space Center (JSC), which includes converting entries from Excel to the HTML format. FIARs related to the EMU have been completed in the Excel version, and now focus has shifted to expanding FIAR data in the LLD to include EVA tools and support hardware such as the Pistol Grip Tool (PGT) and the Battery Charger Module (BCM), while adding any recently closed EMU-related FIARs.**

## **Nomenclature**

| EVA          | $=$ Extravehicular Activity                        |
|--------------|----------------------------------------------------|
| <i>EMU</i>   | $=$ Extravehicular Mobility Unit                   |
| $EMU LLD =$  | <b>EMU Lessons Learned Database</b>                |
| <b>BCM</b>   | $=$ Battery Charger Module                         |
| <b>EHIP</b>  | $=$ EVA Helmet Interchangeable Portable Lights     |
| REBA         | $=$ Rechargeable EVA Battery Assembly              |
| <i>SPCE</i>  | $=$ Service Performance Checkout Equipment         |
| <b>SAFER</b> | $=$ Simplified Aid For EVA Rescue                  |
| PGT          | $=$ Pistol Grip Tool                               |
| PRACA        | = Problem Reporting and Corrective Action Database |
| <i>FIAR</i>  | $=$ Failure Investigation and Analysis Report      |
| JSC          | $=$ Johnson Space Center                           |
|              |                                                    |

<span id="page-1-0"></span><sup>&</sup>lt;sup>1</sup> Undergraduate Student Research Program Intern, EVA Office, Johnson Space Center, The Ohio State University.

<span id="page-1-1"></span><sup>&</sup>lt;sup>2</sup> Chief Engineer, EVA Office, Mail Stop – XA, Johnson Space Center.

<span id="page-1-2"></span><sup>&</sup>lt;sup>3</sup> Hardware Development Engineer, EVA Office, Mail Stop - XA, Johnson Space Center.

#### **I. Introduction**

anned spaceflight first began with the successful orbit of Soviet Cosmonaut Yuri Gagarin on April  $12^{th}$ , 1961<sup>1</sup>, , **M** anned spaceflight first began with the successful orbit of Soviet Cosmonaut Yuri Gagarin on April  $12^{th}$ ,  $1961^{l}$ ,  $1961^{l}$ ,  $1961^{l}$ ,  $1962$ , Astronaut  $\frac{1}{2}$  and  $\frac{1}{2}$  and  $\frac{1}{2}$  and  $\frac{1}{2}$  and  $\frac$ John Glenn became the first American to successfully orbit the Earth as part of the Mercury project<sup>2</sup>. Through 1965, both nations proved that man could be put in orbit and brought back safely, but the question remained of how a human would fare in the space environment. The question was answered in 1965, when Alexei Leonov and Ed White II became the first Soviet and American, respectively, to perform a spacewalk, or  $EVA<sup>3, 4</sup>$ . Since then,  $EVA$ has become a crucial routine function during space missions, from repairing the Hubble Space Telescope<sup>5</sup>, to assembling the International Space Station<sup>6</sup>. Spacesuits and tools used have changed drastically since that time, improving in order to maximize the amount of time an astronaut can spend on an EVA, and to meet the required tasks. The EMU has become the main spacesuit of choice for EVA since debuting in 1983 on STS-6<sup>7</sup>.

In a twenty-nine year period, many changes have been made and lessons have been learned in regards to design and maintenance of the EMU and EVA support hardware. Every time a failure occurred, a FIAR was filled out in order to document the nature of the failure, and the corrective action taken. FIARs are kept in a database known as PRACA which contains all of the information from the FIAR, along with the original scanned document. While the information is available, it is unorganized and the codes used to describe the failure are undefined or obsolete, and thus, based on the amount of time someone has worked with the EMU, the data can be hard to interpret. The objective of the EMU LLD is to compile information from EMU and EVA tool FIARs in an organized user-friendly interface which accommodates all familiarity levels with the EMU, and allows analysis, on a large and small scale, of past failures to aid in any future EMU or EVA tool design.

#### **II. EMU LLD Work History**

The EMU LLD was started by Jake Baker in 2009. It was developed in Excel with the intent of compiling data from FIARs related specifically to EMU hardware. Original work included establishing a format for the database, along with entering the first EMU Hardware entries. In 2010 work was started by Samantha McCue to create a webbased version of the database in order to expand accessibility to the EMU LLD throughout JSC. Web-database work included coming up with a design for the website, keeping user-friendliness in mind, along with coding the features, and finally transferring entries from the Excel version of the LLD, to the website.

#### **III. EMU LLD Structure**

The Excel database is made up of the "Text" "All" and "Parts" pages, each with specific information. The "Parts" page contains more information about the specific components in the hardware that experienced failure; including the serial/lot number, the report number, and the date of the failure. The "All" page has more in-depth information from the FIAR, including the PRACA trend codes. The trend codes were originally used as a system to quickly give information regarding the failure. Codes were in place to describe the operation in place when the failure occurred, where it happened, what happened, and what part was affected among some examples. The "All" page includes most of the original information off of the FIAR along with dates. The "Text" page contains simplified information on the components, the failure and corrective action, using both text and a graphical representation to organize the data. Every entry in the database has data on each page of the excel sheet, including the related FIAR number, which overall gives a very detailed view in to the nature of the failure which is easily understood, and easy to navigate.

#### **A. Parts**

The text page contains fields for the FIAR number, which is assigned to every FIAR based on the location and chronological order of the FIAR, the part number which specifies the hardware that failed, and then the serial/lot number which specifies the exact piece of hardware which failed, or production lot in the case of a production-based error.

|     | Report No.       | <b>INSTS Part No</b> | <b>Nomenclature</b>                         |            | Serial/Lot N Detect Date |
|-----|------------------|----------------------|---------------------------------------------|------------|--------------------------|
|     |                  |                      |                                             |            |                          |
| 375 |                  | EV032676-1           | <b>EMU LITHIUM ION BATTERY CHARGER 5002</b> |            |                          |
| 376 | <b>JSCFP0233</b> | FV032676-1           | EMU LITHIUM ION BATTERY CHARGER             | 1004       | 1/27/2006                |
| 377 |                  | FV032676-2           | EMU LITHIUM ION BATTERY CHARGER             | 1006       |                          |
| 378 | <b>JSCEP0232</b> | EV032656-1           | BATTERY, LITHIUM ION ASSY                   | 1010       | 2/2/2006                 |
| 379 | <b>JSCEP0235</b> | EV032676-2           | EMU LITHIUM ION BATTERY CHARGER [1005]      |            | 2/8/2006                 |
| 380 |                  | FV032676-2           | EMU LITHIUM ION BATTERY CHARGER [1006]      |            |                          |
| 381 |                  | FV832986-1           | <b>LCD DISPLAY MODULE</b>                   | <b>N/A</b> |                          |

**Figure 1. "Parts" Page.** *Contains specific information on components involved in failure*

|     |                                    | м                   | N.                         | Ω                                                     | P                                             | Q                                 | B.                   | s                                   |                             | $\mathbf{H}$     | v         |  |
|-----|------------------------------------|---------------------|----------------------------|-------------------------------------------------------|-----------------------------------------------|-----------------------------------|----------------------|-------------------------------------|-----------------------------|------------------|-----------|--|
|     | <b>Process Escap Location Code</b> |                     | <b>Material Code</b>       | <b>Test Op Code</b>                                   | Prevail Cond Cod Failure Mode Cod Defect Code |                                   |                      | <b>Cause Code</b>                   | Recur Ctrls Code Remarks    |                  | Days Open |  |
|     |                                    |                     |                            |                                                       |                                               |                                   |                      |                                     |                             |                  |           |  |
|     | <b>NO</b>                          | JSC - JOHNSON       | Z - NO MATERIAL            | AI-ACCEPTANCE F-OBSOLETE ---                          |                                               | EQ-OBSOLETE ---   EP - ELECTRICAL |                      | D - DESIGN - VHEN   0 - EXPLANATION |                             |                  |           |  |
| 295 |                                    | <b>SPACE CENTER</b> | DEFECT APPLIES   TEST      |                                                       | <b>FUNCTIONAL</b>                             | OUTPUT PRESENT VALUE OF ITEM      |                      | NO MORE                             | <b>RATHER THAN</b>          |                  |           |  |
|     | <b>NO</b>                          | FLT - FLIGHT        | XU - MATERIAL              | F-FLIGHT                                              | F-OBSOLETE ---                                | EAF - FAILS OFF                   | XU-DEFECT            | UF - UNEXPLAINED   0 - EXPLANATION  |                             |                  |           |  |
| 296 |                                    |                     | UNKNOWN -                  | <b>IPERIOD</b>                                        | <b>FUNCTIONAL</b>                             |                                   | JUNKNOWN -           | ANOMALY IN                          | <b>RATHER THAN</b>          |                  |           |  |
|     | NO                                 |                     | Z - NO MATERIAL            | 10 - QUALIFICATION V - VIBRATION.                     |                                               | EED - OBSOLETE -- IDB - DAMAGED.  |                      | DH-HARDWARE                         | I - DESIGN                  |                  |           |  |
| 297 |                                    |                     | <b>IDEFECT APPLIES TOR</b> |                                                       |                                               | OUTPUT DATA                       | I SHAPE - BENT.      | <b>DESIGN</b>                       | CHANGE                      |                  | 46        |  |
|     | <b>NO</b>                          | JSC - JOHNSON       |                            | N - HOLE, NOZZLE, 1G - GUALIFICATION F - OBSOLETE --- |                                               | UC-                               | MC - CLEARANCE       | DH-HARDWARE                         | 0-EXPLANATION               |                  |           |  |
| 298 |                                    | <b>SPACE CENTER</b> | ORIFICE, OR VENT; OR       |                                                       | FUNCTIONAL                                    | <b>IUNSATISFACTOR</b>             | <b>IEXCESSIVE OR</b> | <b>DESIGN</b>                       | <b>BATHER THAN</b>          |                  |           |  |
|     | <b>NO</b>                          |                     |                            | E - ELECTRICALLY 1G - GUALIFICATION IL - LIFE TEST    |                                               | EC-PREMATURE IDB-DAMAGED          |                      | ES-EMI-                             | 2.                          |                  |           |  |
| 299 |                                    |                     | CONDUCTING                 | lor                                                   |                                               | OR INADVERTENT SHAPE - BENT.      |                      | <b>SHIPPING</b>                     | <b>MANUFACTURING</b>        |                  | 25        |  |
|     | N <sub>O</sub>                     |                     | A - ELECTRICAL             | MI-                                                   | F-OBSOLETE-                                   | EQ-OBSOLETE --- IMW - MISWIRED    |                      | MA - OBSOLETE --- 10 - EXPLANATION  |                             |                  |           |  |
| 300 |                                    |                     | <b>CIRCUIT</b>             | MANUFACTURING   FUNCTIONAL                            |                                               | OUTPUT PRESENT OR MISROUTED       |                      | MANUFACTURING   RATHER THAN         |                             |                  | 229       |  |
|     | <b>NO</b>                          |                     | K - ADHESIVE.              | AI - ACCEPTANCE   V - VIBRATION                       |                                               | EN - OPEN, HIGH                   | IDD-DAMAGED-         | MAT - OBSOLETE - 2 -                |                             |                  |           |  |
| 301 |                                    |                     | CHEMICAL BOND,   TEST      |                                                       |                                               | RESISTANCE,                       | <b>MATERIAL</b>      | - EQUIPMENT OR                      | <b>IMANUFACTURING</b>       |                  | 393       |  |
|     | <b>NO</b>                          | <b>HSSI</b>         | Z - NO MATERIAL            | 1G - GUALIFICATION IL - LIFE TEST                     |                                               | EL-SHORT.LOV                      | ML-DEGRADED          | DHC - HARDVARE 0 - EXPLANATION      |                             | THE EXTENSION IS |           |  |
| 302 |                                    |                     | DEFECT APPLIES 10R         |                                                       |                                               | RESISTANCE, LOV BY AGE.           |                      | DESIGN-LIFE                         | <b>RATHER THAN</b>          | NEEDED UNTIL A   | 118       |  |
|     | NO                                 | <b>USA</b>          |                            | AI-ACCEPTANCE                                         | N-INSPECTION                                  | UC-                               | DD - DAMAGED -       | MI-                                 | 2.                          |                  |           |  |
| 303 |                                    |                     | ENCAPSULATION, I TEST      |                                                       | INOT.                                         | <b>UNSATISFACTOR</b>              | <b>IMATERIAL</b>     |                                     | MANUFACCTURIN MANUFACTURING |                  |           |  |
|     | <b>NO</b>                          | JSC - JOHNSON       | Z - NO MATERIAL            | PL-FIELD                                              | F-OBSOLETE-                                   | MP - FAILS OPEN                   | IXN - NO DEFECT      | DH - HARDWARE                       | 0-EXPLANATION               |                  |           |  |
| 304 |                                    | <b>SPACE CENTER</b> | DEFECT APPLIES DETECTED.   |                                                       | <b>FUNCTIONAL</b>                             | <b>OR FAILS TO</b>                | APPLICABLE           | <b>DESIGN</b>                       | <b>BATHER THAN</b>          |                  |           |  |
|     | <b>NO</b>                          | JSC - JOHNSON       | S-STRUCTURAL               | AI-ACCEPTANCE                                         | F-OBSOLETE ---                                | MMB - BINDING.                    | MA-                  | DH - HARDWARE                       | - DESIGN                    |                  |           |  |
| 305 |                                    | SPACE CENTER        | ELEMENT(S) OR              | <b>TEST</b>                                           | <b>FUNCTIONAL</b>                             | JAMMING, OR                       | MECHANICALLY         | <b>DESIGN</b>                       | <b>CHANGE</b>               |                  | 161       |  |

**Figure 2. "All" Page.** *Contains trend codes from PRACA. Shown "expanded"*

## **B. All**

The "All" page contains information from the FIAR such as the FIAR number, title of the problem, a short description of the problem, the dates, the criticality, and trend codes. The title of the problem and the description give a short summary of the failure that occurred, whereas criticality relates to the potential outcome of the failure, broken down in to "Crit 1," "Crit 2," and "Crit 3." Crit 1 failures result in the loss of life, or vehicle, "Crit 2" failures result in a loss of mission, and "Crit 3" contains all other failures. Criticality has letter codes that can be added to the crit classification which signify levels of redundancy or other special circumstances. Finally, the trend codes are taken from PRACA and expanded out from their original form in order to define their meaning. The trend codes are undefined in PRACA and on the original FIAR documents, originally needing a PRACA code table to look up the meaning. In the EMU LLD these codes are defined so that no further documentation is required, allowing all information in the database to be easily interpreted for all familiarity levels.

|     | Δ                 | B                              | c                                                | n                                                                                | $\circ$<br>P      | s<br>R                |                  |              |     |
|-----|-------------------|--------------------------------|--------------------------------------------------|----------------------------------------------------------------------------------|-------------------|-----------------------|------------------|--------------|-----|
|     | <b>Report No.</b> | Resolve Element                | <b>Closure Text</b>                              | <b>Summary</b>                                                                   | Develow<br>Manufe | Testin's<br>In Repair | <b>In Operat</b> | Class II His |     |
| 275 | JSCER0046         | <b>CAIP Closeout Statement</b> | Troubleshooting / Analysis and<br>Results        | 3/17 boards failed to meet the humid<br>acceptance test requirement. Cause       |                   | x                     | x                |              |     |
| 276 | <b>JSCER0047</b>  | <b>Explanation Rationale</b>   | Troubleshooting / Analysis and<br><b>Results</b> | Dark stripes on part of staking that<br>contacted silver plated wire: similar i  |                   | X                     | x                |              |     |
| 277 | <b>JSCER0050</b>  | <b>CAIP Closeout Statement</b> | Troubleshooting / Analysis and<br>Results        | During post vibration functional testir<br>battery's parameters were not         |                   | x                     | x                |              |     |
| 278 | <b>JSCER0055</b>  | <b>Remedial Action</b>         | Troubleshooting / Analysis and<br>Results        | Voltage, current, and temperature<br>readings on battery after post-             |                   | x                     | x                |              |     |
| 279 | <b>JSCER0061</b>  | <b>Remedial Action</b>         | Troubleshooting / Analysis and<br><b>Results</b> | During post-vibration performance te<br>string 3 of SAFER battery showed n       |                   | x                     | x                |              |     |
| 280 | <b>MMU00031</b>   | <b>NONE</b>                    | <b>RESULTS OF ANALYSIS:</b>                      | Low voltage observed during first c<br>of thermal vacuum test. Specification     |                   | x                     |                  | x            |     |
| 281 | <b>MMU00032</b>   | <b>NONE</b>                    | <b>RESULTS OF ANALYSIS:</b>                      | Batteries exhibited open circuit at the<br>current pulse test. 4.5 minute randor |                   | x                     |                  | X            |     |
| 282 | <b>MMU00035</b>   | <b>NONE</b>                    | <b>RESULTS OF ANALYSIS:</b>                      | After battery was pressurized to 55<br>psig for 5 minutes, case deformation      |                   | x                     |                  | x            |     |
| 283 | <b>MMU00036</b>   | <b>NONE</b>                    | <b>RESULTS OF ANALYSIS:</b>                      | End cell vent hole had thread damage<br>first two threads. Hardware conver       |                   | x                     |                  | x            |     |
| 284 | <b>MMU00049</b>   | <b>NONE</b>                    | <b>RESULTS OF ANALYSIS:</b>                      | Binding noted between battery hings<br>brackets and mating clevis portion o      |                   | x                     |                  | x            |     |
| 285 | <b>MMU00242F</b>  | <b>NONE</b>                    | <b>ANALYSIS:</b>                                 | Battery thermal cover came open du<br>shrinkage. Caused by degradation o         |                   | x                     |                  | v<br>л       | l E |

**Figure 3. "Text" Page.** *Information split with written and visual information*

## **C. Text**

The text page is the result of combining all of the data from "All" and "Parts" to a single page in a written and visual representation. Component information is broken down by system, and component, to the specific

| к                               |                                      | м                                            | N                                        |
|---------------------------------|--------------------------------------|----------------------------------------------|------------------------------------------|
| <b>IFound</b>                   | <b>Class</b>                         | <b>Failure</b>                               | <b>Solution</b>                          |
| In Operation                    | Class I or II, Flight<br>Crew/Ground | <b>Electrical Anomaly</b>                    | No Action (see<br>details)               |
| In Operation                    | Class I or II, Flight<br>Crew/Ground | Expected wear,<br><b>Expired Hardware.</b>   | Procedure Change                         |
| In<br><b>Testing/Processing</b> | Class I or II, Flight<br>Crew/Ground | <b>Design Error</b>                          | <b>Replaced Hardware</b>                 |
| In Operation                    | Class III, Flight<br>Crew/Ground     | Unknown                                      | No Action (see<br>details)               |
| In<br>Testing/Processing        | Class I or II, Flight<br>Crew/Ground | Excessive Load.<br><b>Expected Wear</b>      | Procedure Change,<br><b>Train/Notify</b> |
| In<br><b>Testing/Processing</b> | Class I or II, Flight<br>Crew/Ground | <b>Design Error</b>                          | No Action (see<br>details)               |
| In<br><b>Testing/Processing</b> | Class I or II, Flight<br>Crew/Ground | Human Error.<br>Manufacturing Error.         | Procedure Change,<br>Manufacturing       |
| In Manufacturing                | Class I or II, Flight<br>Crew/Ground | <b>Manufacturing Error.</b><br>Design Error. | <b>Design New</b><br>Hardware, Replaced  |
| In                              | Class I or II. Flight                | Manufacturing Error.                         | Repaired Hardware.                       |

**Figure 4. "Bucket Categories."** *Also represented visually.*

item that caused the failure. The page has unique elements in the "Bucket Categories" on the right portion, which allow visual overview of problems to identify trends and see where and how problems occurred, and what action was taken to correct the problem.

The Closure Text from the FIAR is also located on this page, which gives in-depth information on topics such as the Troubleshooting and Analysis process, the Root Cause, and the Corrective Action taken.

A summary is written for every entry and included on this page, which is kept under 400 words, and includes the problem, the cause of the problem, and the corrective action. The summary grants the ability to get an overview of the FIAR in a few sentences, and is an important part to every entry.

The last 4 categories, in Figure 4, correspond to the "Bucket Categories" which are graphed on the adjacent side of the spreadsheet. These include information on the process in which the failure occurred, for example, testing, manufacturing, or repair; classification of the hardware, divided in to Class I or II and Class III; the cause of failure, such as incorrect handling or errors in design; and corrective action taken, such as repairing hardware, or updating the firmware or software. The visual representation gives an organizing factor to the information, where a column could be sorted through to find FIARs related to the desired category, instead of having to sort through the different textual fields.

## **D. Creating An Entry**

FIAR data come from the PRACA online resource, also available as a Microsoft Access database, which allows FIARs to be searched and sorted through in multiple categories such as: System, date, part number, and part name. Hardware is typically added in groups for better organization in the database. The process for adding hardware can be broken down in to a sequence of steps:

- 1. Transfer the Parts List information from PRACA in to the "Parts" tab
- 2. Transfer the dates, problem title, and description from PRACA to the "All" page.
- 3. Transfer the criticality over from PRACA; "expand" the code by

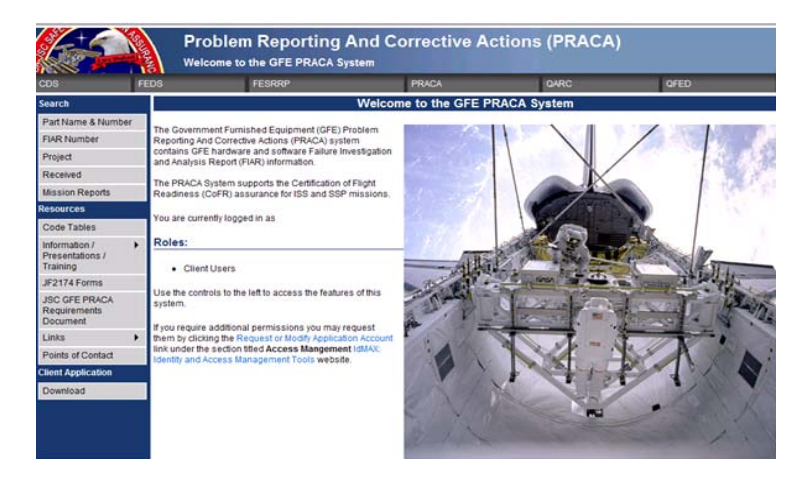

**Figure 5. PRACA.** *Contains transcriptions of FIARs*

inserting the definition from the PRACA code tables after a hyphen following the number code.

- 4. Transfer over the Location and Trend Codes from PRACA; "expand" the code by inserting the definition from the PRACA code tables after a hyphen following the code.
- 5. Transfer resolving element, dates, component information and class to "Text" page.
- 6. Format the Closure Text in chronological order; space out to make it easier to read. Transfer Closure text.
- 7. Use the Problem Description and the Closure Text in order to write a concise summary which covers the failure, the cause, and corrective action in fewer than 400 words.
- 8. From the information gathered, classify the failure in the "Bucket Categories"; mark the applicable boxes in the graph and record the category in the corresponding text box.

Each entry utilizes the information from PRACA, although the formatting and organization is unique to the EMU LLD which allows greater control over the data for desired analysis.

### **IV. EVA Tools Expansion**

The EMU LLD was originally started for compilation and organization of EMU related FIARs. Upon completion of EMU hardware entries in the Excel database, the website was in development, and work was shifted to transfer entries from the excel version to the web database. The decision was made to improve the EMU LLD and extend the coverage it provides by adding EVA tools and support hardware such as the PGT and the BCM. A total of 606 entries have been added to the database related to EVA tools, taking the total of entries in the EMU LLD from 2360 to 2966. Of these new entries the hardware added includes:

- EMU and EVA Tool Batteries (PGT, REBA, EHIP, SAFER)
- PGT Hardware
- SAFER Hardware
- Wireless Video System
- SPCE (Fluid Pumping Unit, Power Supply Assembly)
- Retractable Equipment Tethers (RET)
- BCM
- Battery Stowage Assembly (BSA)

The format and organization remains the same as with EMU hardware, although a new "Bucket Category" was added to solutions/failures in order to accommodate the hardware: "*Update Software/Firmware*" and "*Unexpected Output*".

*Update Software/Firmware* was added to the Solution "Bucket Categories" after analysis of BCM failures showed that corrective action included updating the firmware for a multitude of errors which either had software anomalies or other errors that led to a fault in the software.

*Unexpected Output* was added to failure "Bucket Categories" to accommodate hardware testing which did not have any failure, but had out of specification readings. Usually the specifications or procedures were changed in order to accommodate the out of spec readings if everything performed nominally (See: Figure 6.).

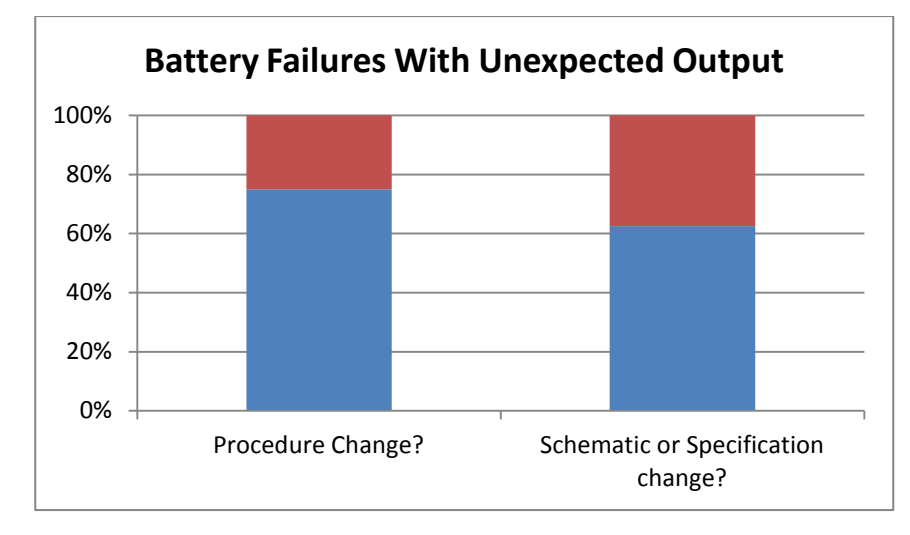

## **Figure 6. Battery Hardware with Unexpected Output Failure.**

*Percentage of hardware experiencing unexpected output failure that had the specified corrective action.*

## **V. Conclusion**

Since summer of 2009 plenty of work has been done on the EMU LLD, and in its current state, it supports analysis and navigation in the organized Excel interface for the EMU. With the work done this past semester, the EMU LLD now extends coverage to EVA tools and support hardware, for the same purpose in aiding with future design and current maintenance. With some of the oldest FIARs in the database dating back to the 1970s, the history of EVA tools and the EMU can be carefully analyzed for over three decades of information. The EMU LLD is a valuable tool for development, and will increase in usefulness and accessibility with further development of the website portion in the future.

#### **A. Forward Work**

Although much work has been done on the EMU LLD to this point, there is still work to be done for it to reach completion. There are still entries that need to be transferred to the website portion, as only 32% have been moved over from the Excel database. Although, now that hardware FIARs have been entered up to the most recent closures, more focus can be shifted to transferring the entries in the system. As work is being done to convert entries to the correct format for the web database, newer, more recently closed FIARs can be added to the Excel portion. FIARs are added to PRACA periodically as they are closed, and need to be entered in to the EMU LLD for any relevant hardware.

Improvement of the website portion of the database is always a possibility for work. Adding increased functionality such as photographic elements for hardware entries, as well as general aesthetics, and as feedback is taken from the community, the interactive elements of the site can be built upon to make the experience easier for the user. Another possible element, to improve the efficiency of adding new entries, would be a "Direct Entry Addition" system. As of right now, the only way to add entries to the web database is to take data from PRACA to the Excel spreadsheet, from the Excel Spreadsheet to an individual .csv (Comma Separated Value) file for each entry, and finally upload the .csv file to the server containing the web database. The implementation of a feature on the webpage, accessible through administrative permissions, which would allow one to simply fill in fields for text entries, choose from drop down menus for "Bucket Categories," check off the visual "Bucket Categories," and directly enter FIARs to the web database, would make the ability to keep the database up to date after completion a much simpler task. The feature could be coded in to the web database through HTML or possibly port the database to another language such as Java or PHP, which allow greater ability, at the cost of being more time consuming to learn.

#### **Acknowledgments**

K.M. Matthews would like to say thanks to mentors Scott Cupples and Lori Crocker for the enormous amount of support and guidance given in the development of the EMU LLD, as well as providing an excellent learning experience here at JSC. The previous interns for their work on starting and improving the EMU LLD. K.M. Matthews would also like to recognize Brian Johnson for creating the concept of the EMU LLD. K.M. Matthews would also like to extend thanks to the XA Chief Engineering and Systems Engineering & Integration office for project support and help in development of professional skills. K.M. Matthews would also like to thank Glenn Lutz and the entire XA division for the opportunity to work in and experience the community. And finally, K.M. Matthews would like to thank Undergraduate Student Research Program (USRP) coordinators Diego Rodriguez and Dr. Adams for granting the opportunity to work at JSC and discover the many great things planned in manned spaceflight.

#### **References**

1 Zygielbaum, Joseph L., "Translation 22: The First Man In Space" *NASA Archives* [online database], URL: [http://ntrs.nasa.gov/archive/nasa/casi.ntrs.nasa.gov/19630043160\\_1963043160.pdf](http://ntrs.nasa.gov/archive/nasa/casi.ntrs.nasa.gov/19630043160_1963043160.pdf) [cited 09 December 2011].<br><sup>2</sup>NSSDC, "Mercury Atlas 6" *National Space Science Data Center* [online

NSSDC, "Mercury Atlas 6" *National Space Science Data Center* [online archive], URL: <http://nssdc.gsfc.nasa.gov/nmc/masterCatalog.do?sc=1962-003A> [cited 09 December 2011].

Hacker, Barton C., Grimwood, James M., "On The Shoulders Of Titans: A History Of Project Gemini" *NASA Archives* [online archive], URL[: http://www.hq.nasa.gov/office/pao/History/SP-4203/ch11-2.htm](http://www.hq.nasa.gov/office/pao/History/SP-4203/ch11-2.htm) [cited 09 December 2011].<br><sup>5</sup>NASA, "STS-61" *NASA Space Shuttle Launch Archives* [online archive],

NASA, "STS-61" *NASA Space Shuttle Launch Archives* [online archive], URL: <http://science.ksc.nasa.gov/shuttle/missions/sts-61/mission-sts-61.html> [cited 09 December 2011].<br>
<sup>6</sup>NASA "STS-104" *NASA Space Shuttle Launch Archives* [online

NASA "STS-104" *NASA Space Shuttle Launch Archives* [online archive], URL: <http://science.ksc.nasa.gov/shuttle/missions/sts-104/mission-sts-104.html> [cited 09 December 2011].<br>
<sup>7</sup>NASA "STS-6" NASA Space Shuttle Missions Archive [online

Portree, David S. F., Treviño, Robert C., "Walking To Olympus: An EVA Chronology" *NASA Archives* [online archive], URL:<http://history.nasa.gov/monograph7.pdf> [cited 09 December 2011].

NASA "STS-6" *NASA Space Shuttle Missions Archive* [online archive], URL: [http://www.nasa.gov/mission\\_pages/shuttle/shuttlemissions/archives/sts-6.html](http://www.nasa.gov/mission_pages/shuttle/shuttlemissions/archives/sts-6.html) [cited 09 December 2011].